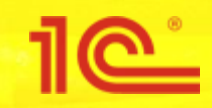

## **Проект**

## **«Интеграция с системой быстрых платежей»**

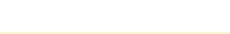

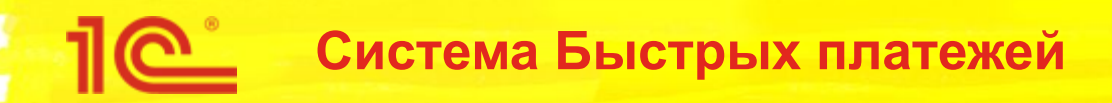

- Система быстрых платежей Банка России (СБП) система, позволяющая переводить средства по идентификатору (QR-коду), даже если стороны перевода имеют счета в разных кредитных организациях;
- Преимущества Системы быстрых платежей:
	- Низкая комиссия по сравнению с классическим эквайрингом. На текущий момент размер максимальны комиссии за оплату 0,7%. Комиссия за возврат денежных средств не взимается;
	- Скорость зачисления денежных средств. Деньги поступают на расчетный счет организации в течении 15 секунд с момента выполнения платежа;
	- Для проведения платежа не требуется дополнительное оборудование (эквайринговый терминал).

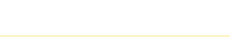

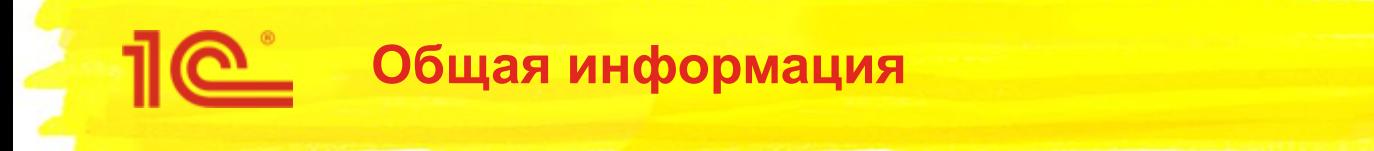

- Поставляемый модуль реализует слой интеграции с платежными системами. В рамках интеграции реализованы следующие функции:
	- Ввод параметров подключения к Системе быстрых платежей (через API платежной системы) и настройка оплаты;
	- Генерация нового QR-кода для приема оплаты;
	- Получение информации о статусе оплаты;
	- Регистрация и подтверждение возврата;
	- Получение статуса возврата;
	- Сверка взаиморасчетов с платежной системой. в ПСБ не будет этой функции

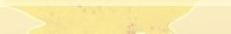

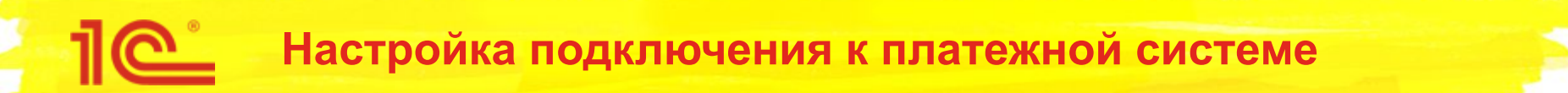

■ Функциональность реализуется специализированным помощником настройки интеграции с платежными системами. Для открытия помощника необходимо перейти в раздел «Интернет-поддержка и сервисы»:

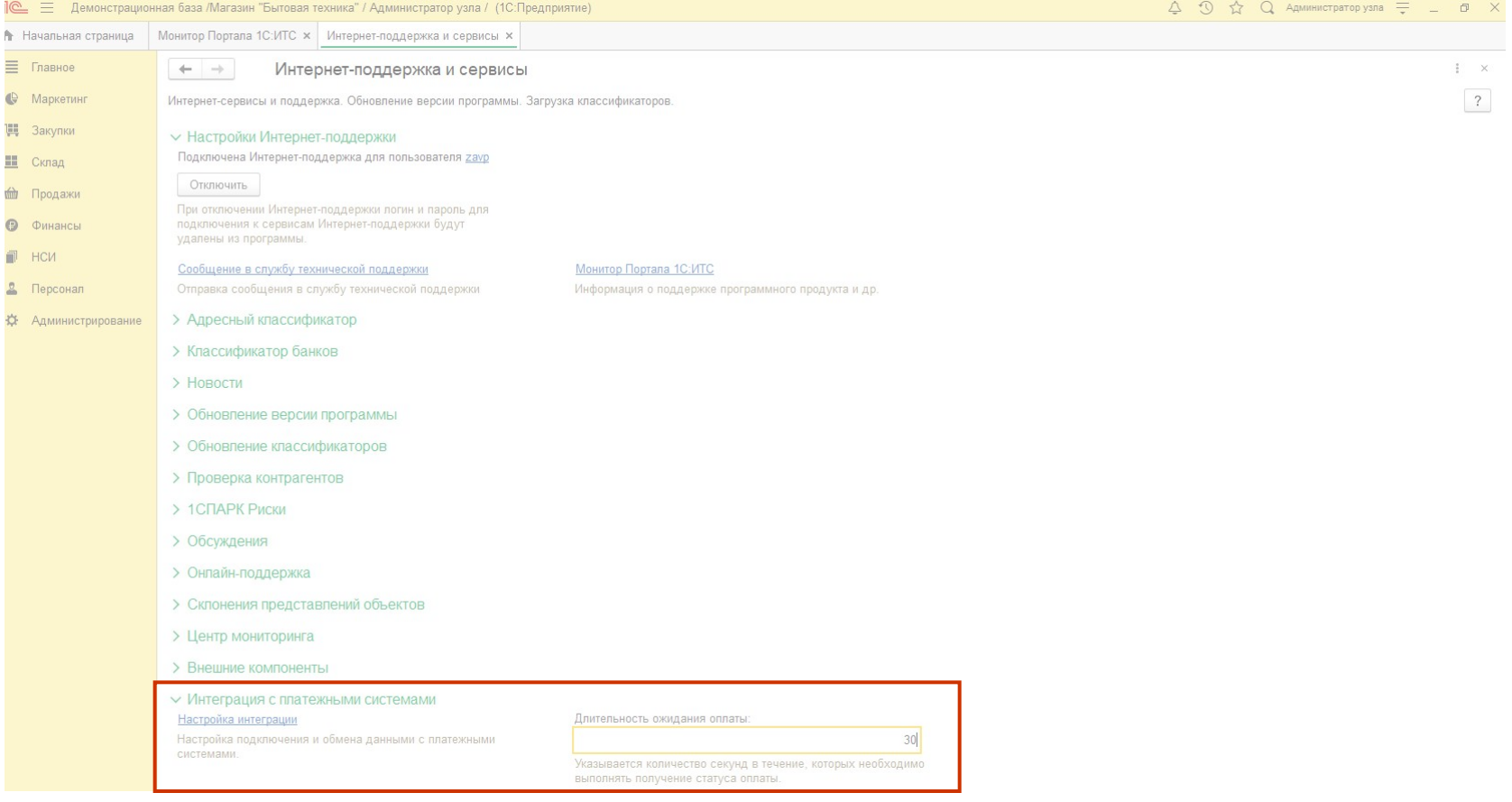

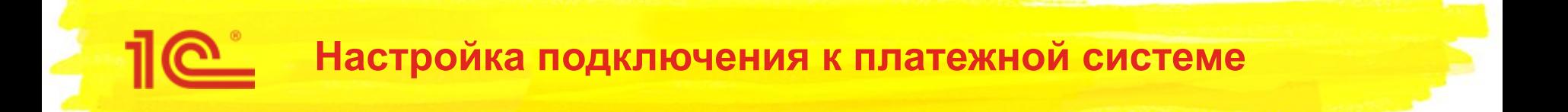

В форме списка настроек интеграции доступно создание новой настройки интеграции с Системой быстрых платежей:

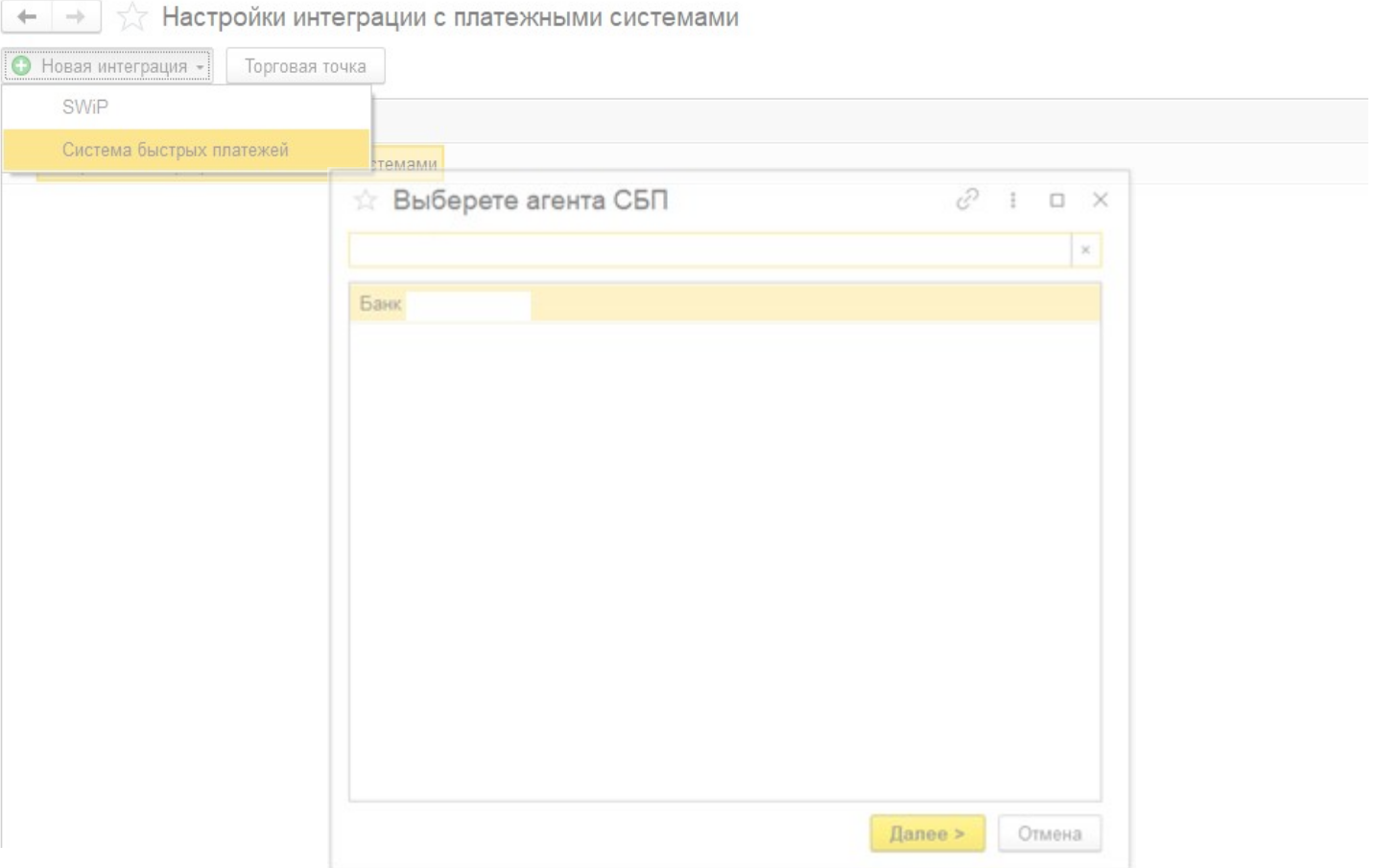

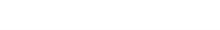

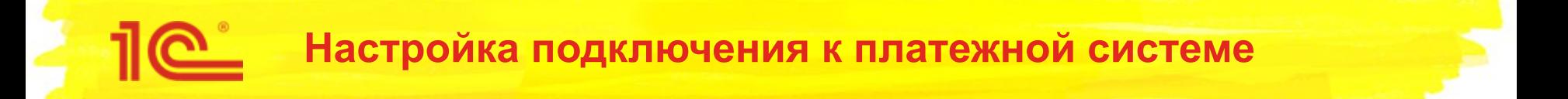

Для начала работы необходимо заполнить настройки подключения и настройки поиска параметров интеграции:

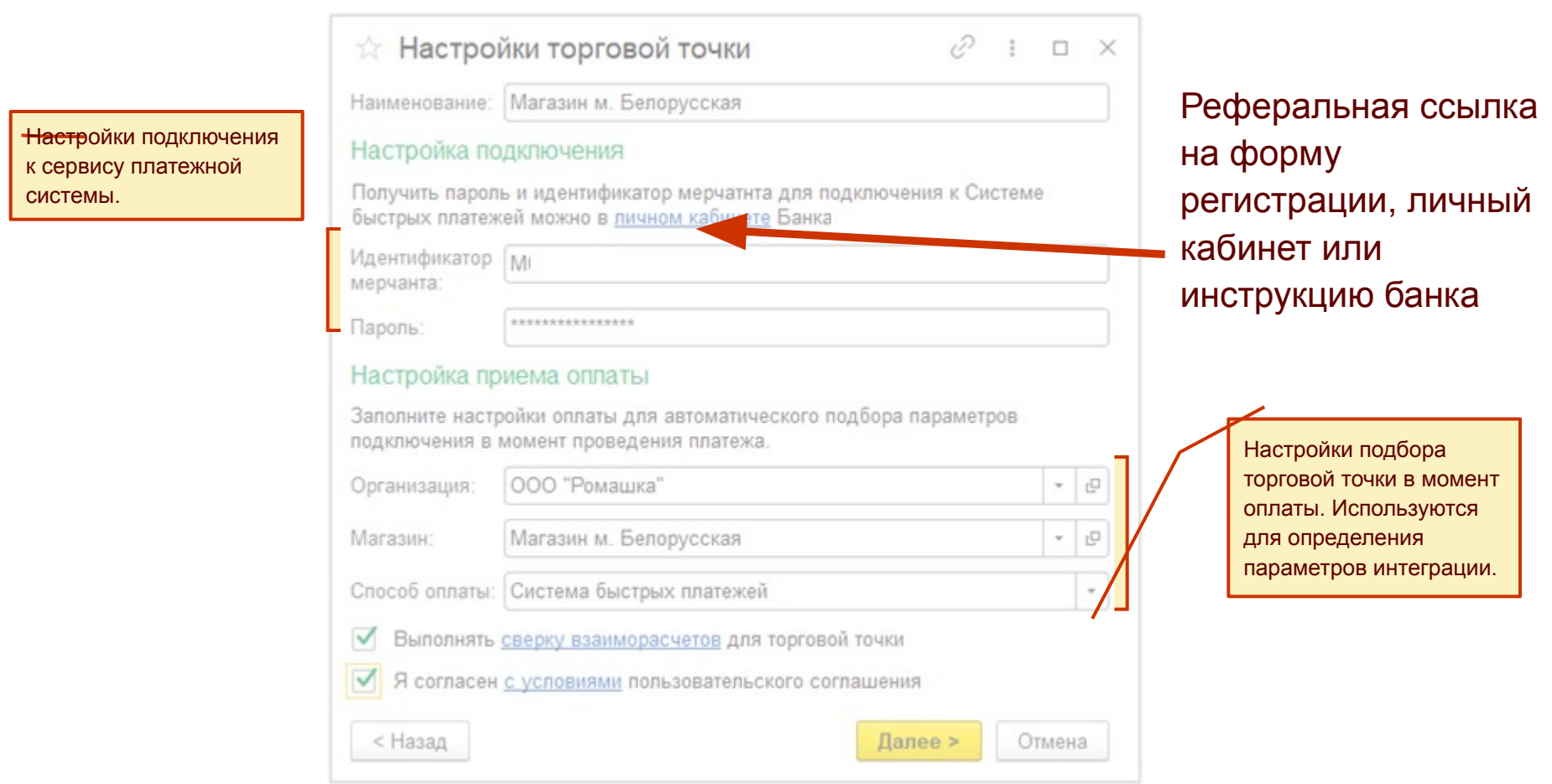

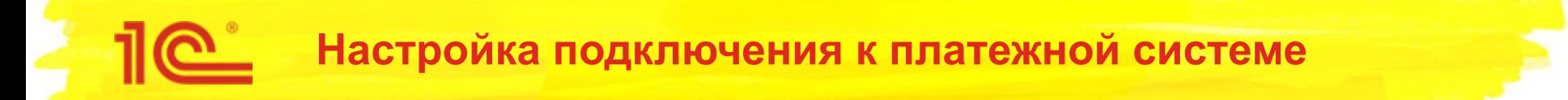

В информационной базе можно регистрировать не ограниченное количество торговых точек:

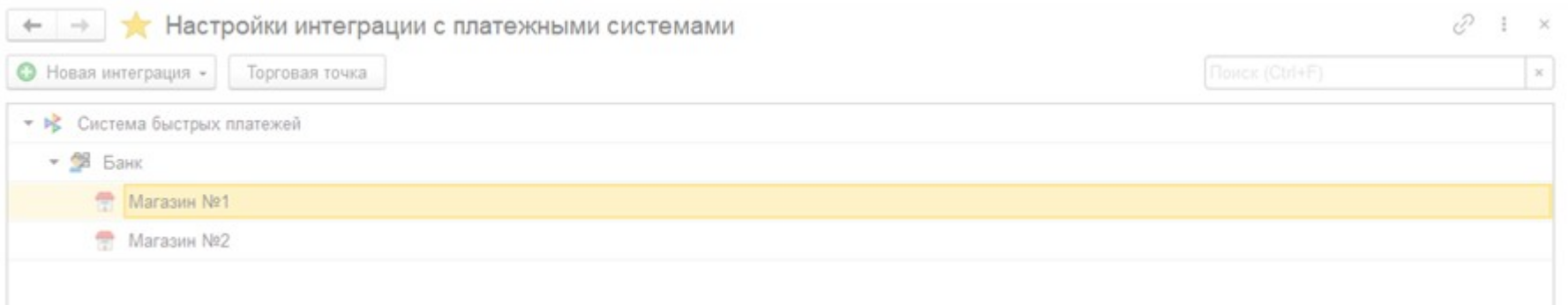

## **Оплата через Систему быстрых платежей**

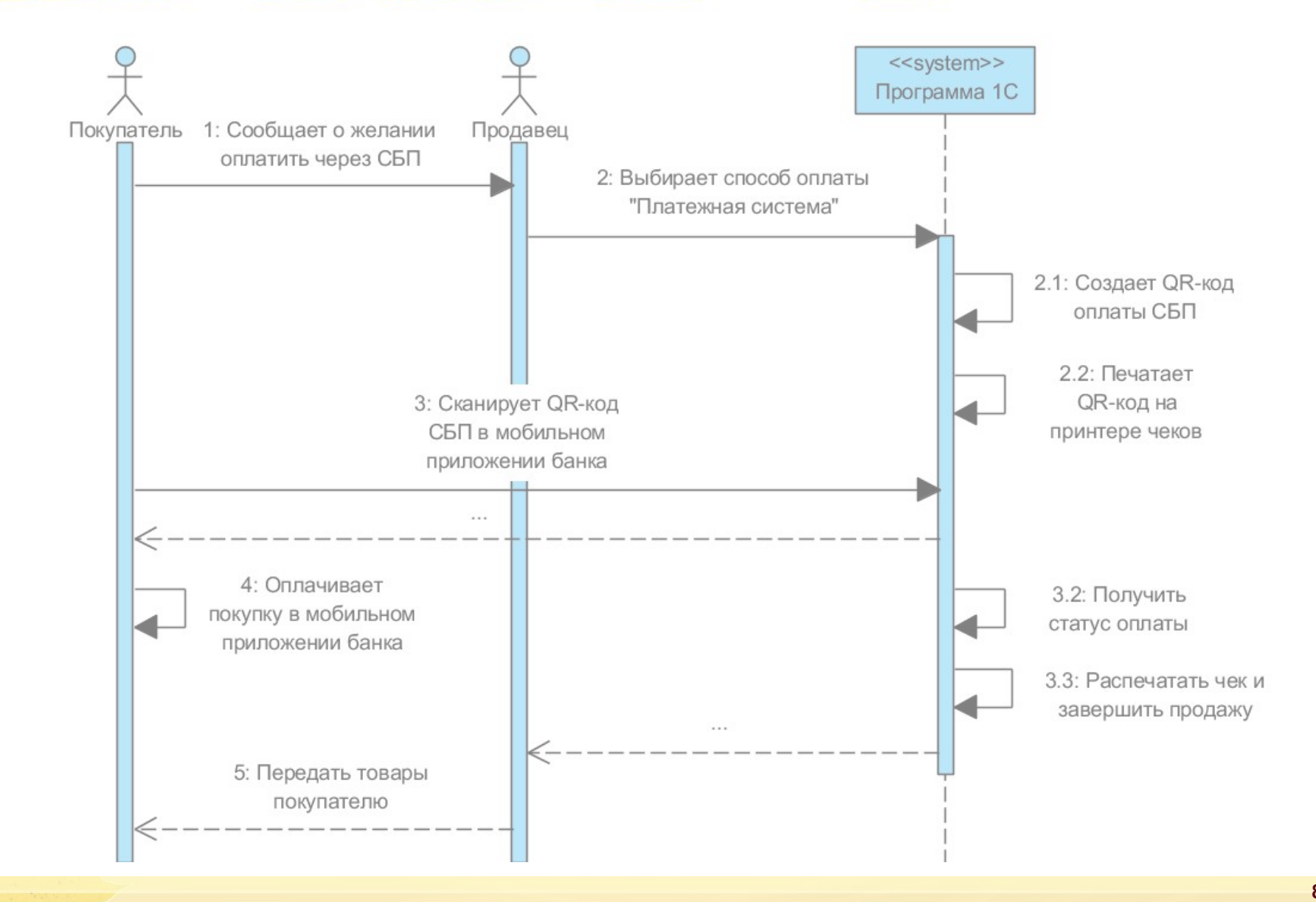

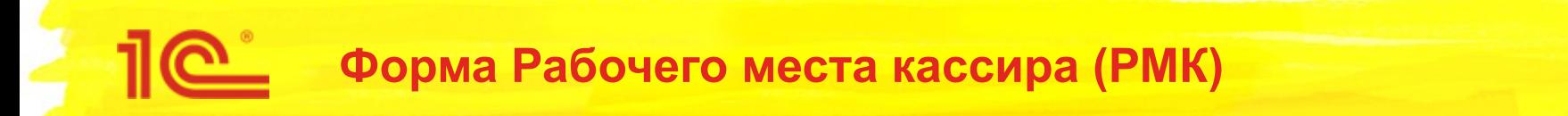

На форме РМК добавляется новая кнопка для оплаты платежной системой:

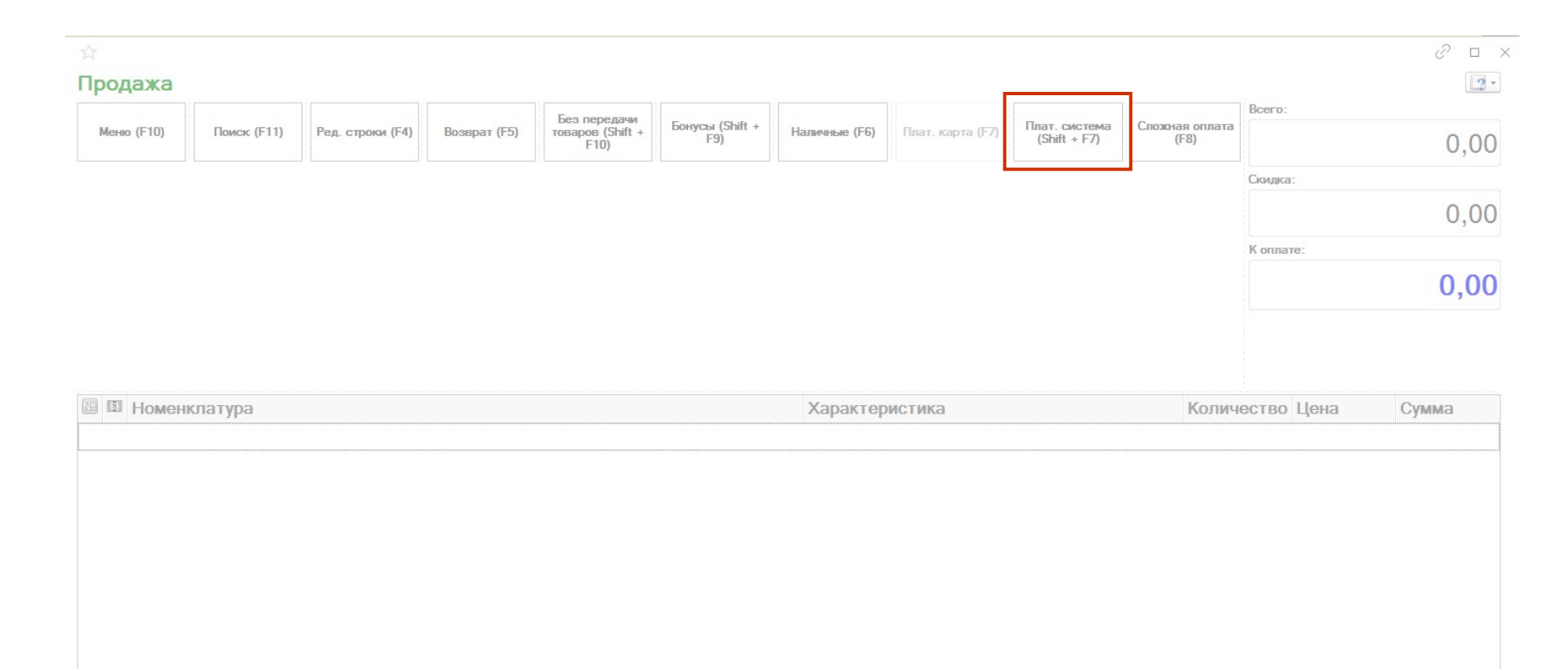

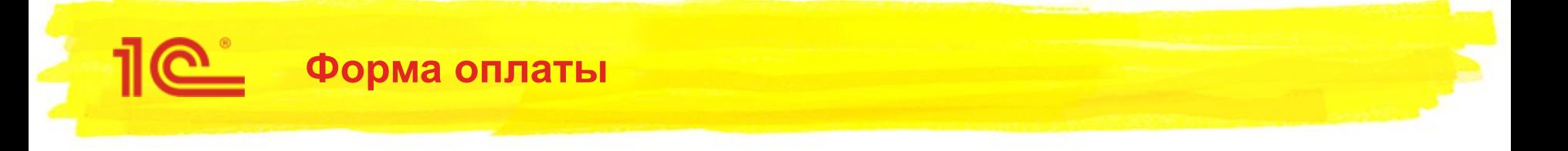

- При открытии формы оплаты в платежную систему отправляется запрос на генерацию QR-кода;
- После визуализации QR-кода запускается фоновое задание на получение статуса оплаты;
- По нажатию кнопки «Пречек» QR код будет распечатан на подключенном устройстве.

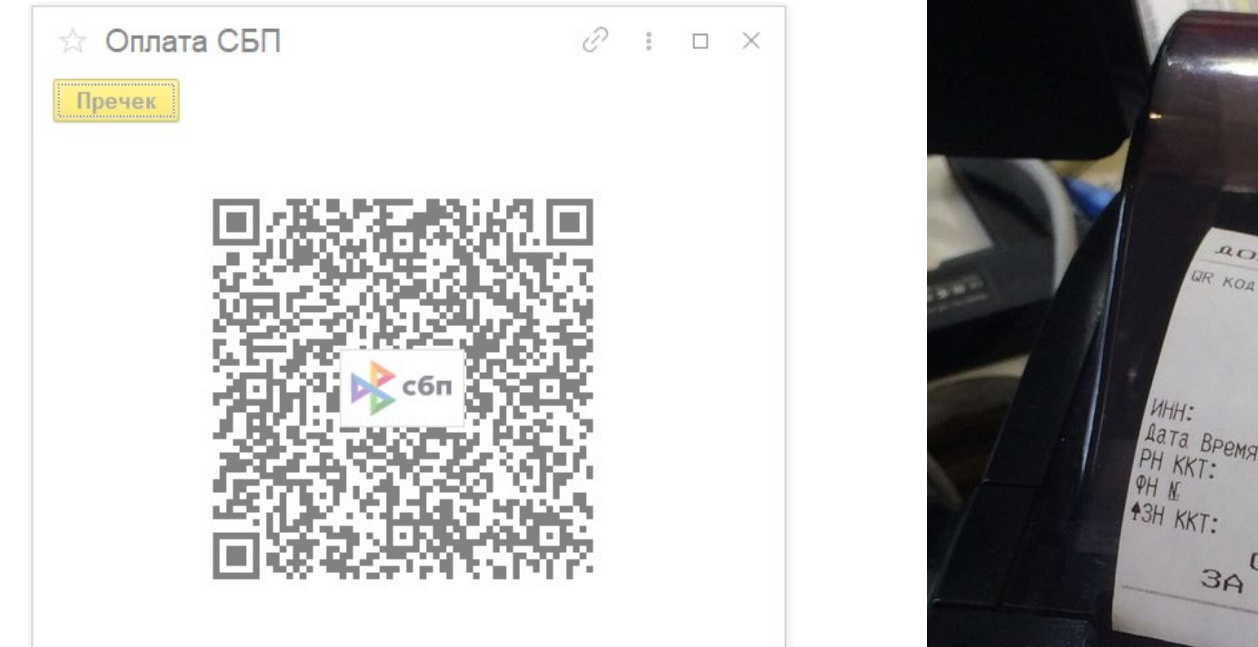

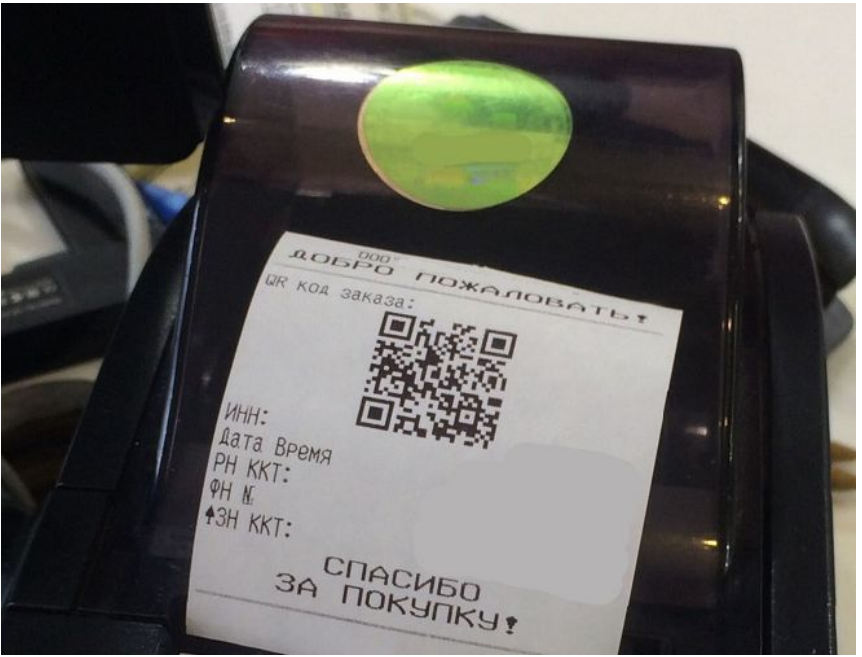

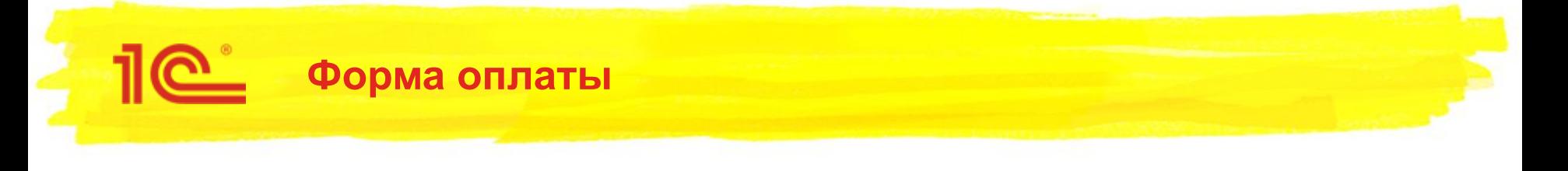

Результат оплаты отображается после получения подтверждения от платежной системы или завершения времени ожидания статуса платежа:

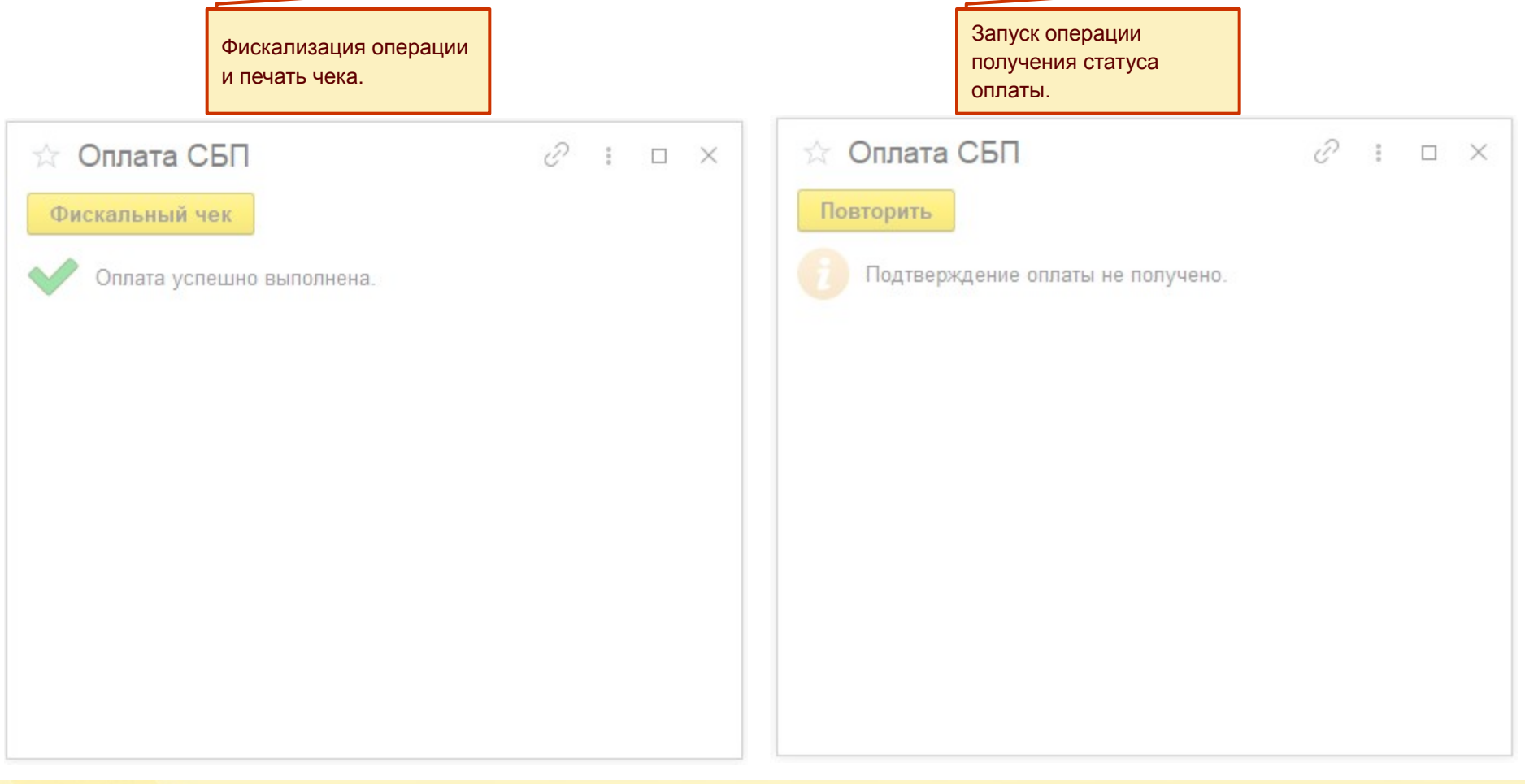

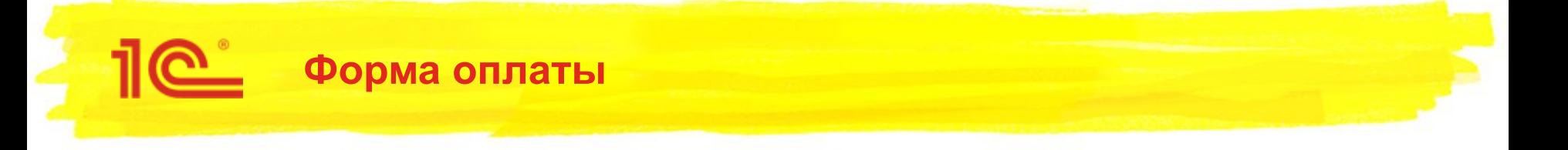

В случае отклонения платежа информация отображается на отдельной странице:

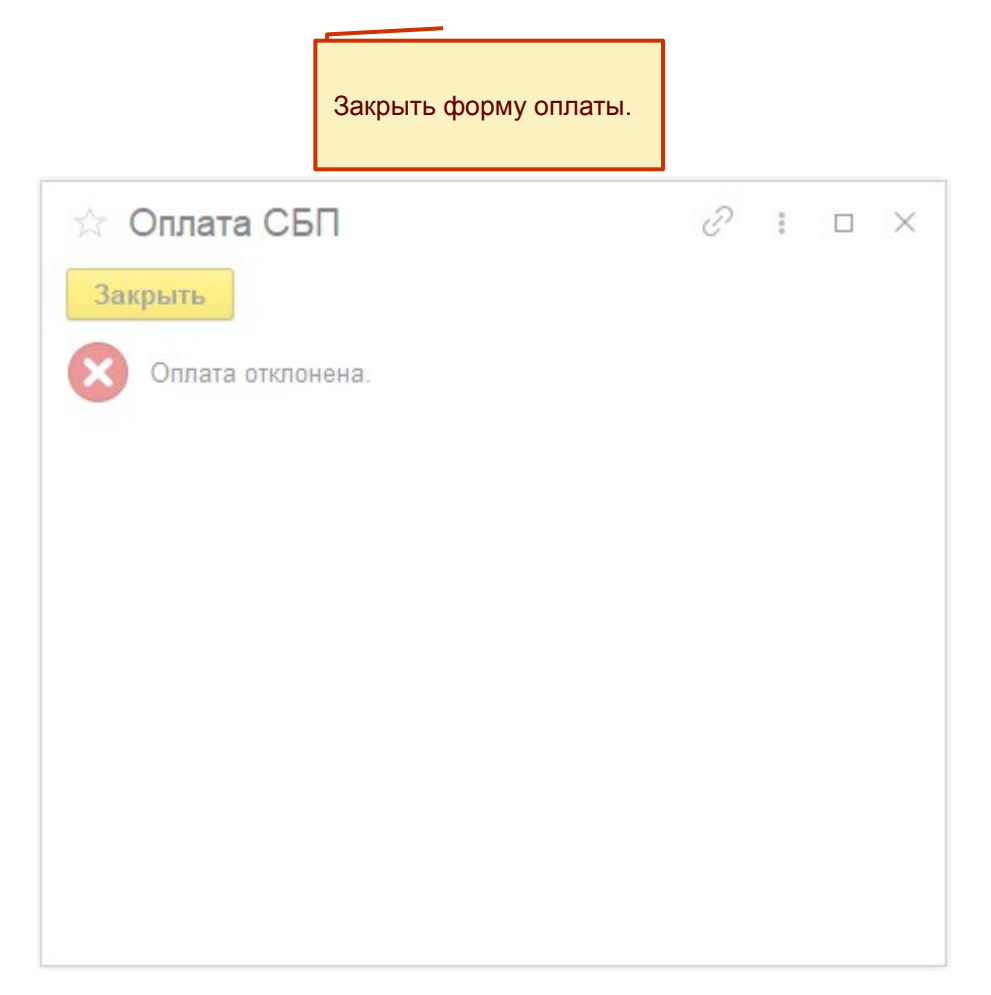

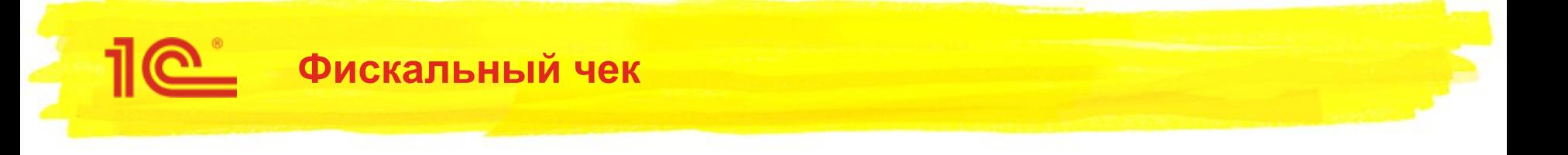

В случае успешного завершения оплаты на фискальном чеке сохраняется информация об операции СБП;

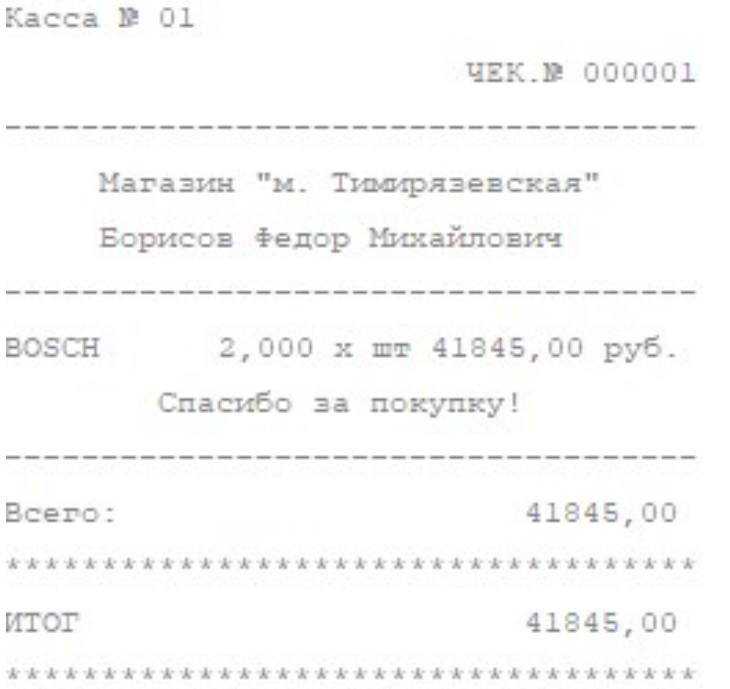

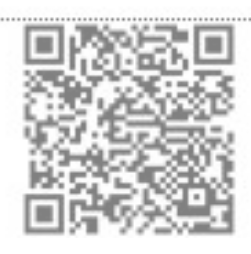

Идентификатор оплаты в системе быстрых платежей.

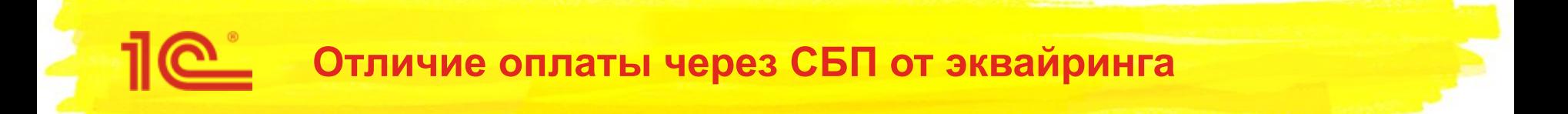

- При оплате через СБП нет отмены операции. Если оплата выполнена, возможен только возврат;
- Не возможно аннулировать QR-код, необходимо сохранять черновики чеков чтобы в случае случайной оплаты можно было понять контекст исходной операции;

## **Возврат оплаты**

 $\mathbf{C}$ 

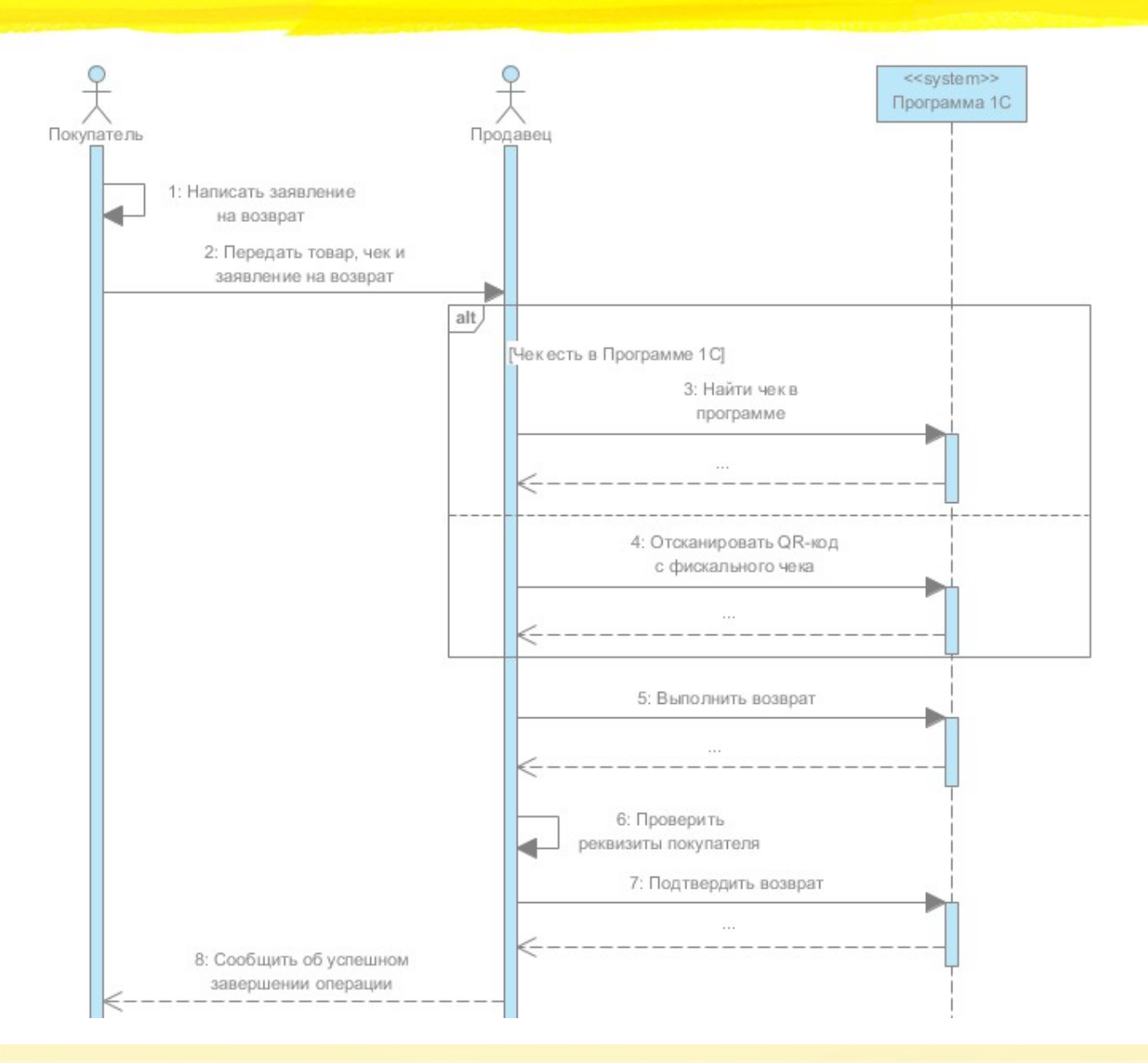